## **Stadt Musterstadt Musterstraße 4711, Stadt Musterstadt**

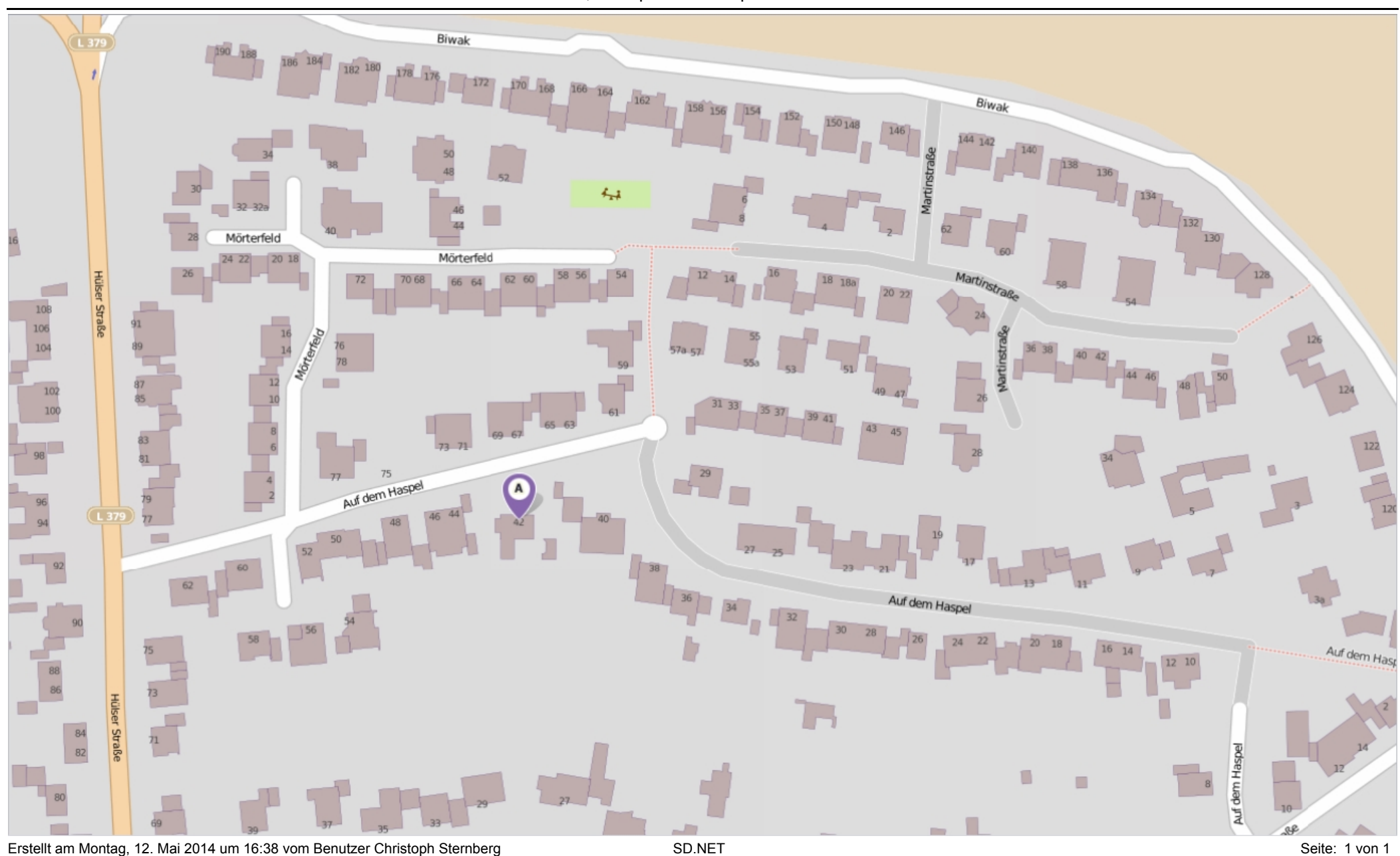

[hier klicken, um OpenStreetMap zu öffnen ...](http://www.openstreetmap.org/?mlat=51.3284891671216&mlon=6.49673678571863&zoom=18&layers=M)